# **Fundamentos de Linux Examen de Tercer Parcial Primer Semestre 2011-2012**

 a Evaluación a Evaluación a Evaluación Nota Final

Nombre:

#### *Notas sobre el examen:*

- *Deberán seguir los estilos descritos en las políticas de clase tales como usar únicamente bolígrafos y/o esferograficos azules y/o negros. Cualquier otro método conllevara que dicha contestación/examen no sea evaluada.*
- *Recuerden que deben de poner sus apellidos y nombre completo en todas aquellas paginas que deseen entregar. Toda pagina que no cuente con dicha información sera descartada y por lo tanto no evaluada.*
- *No sera necesario contestar a las preguntas del presente examen en el orden en el que están redactadas. Sin embargo, se deberá indicar al inicio de cada respuesta el numero de la pregunta a la que se responde de una forma clara (Ejemplo: #8-1) Las respuestas que no indiquen de forma clara a que pregunta se refieren no serán evaluadas.*
- *Se les exige a los alumnos usar letra legible así como un estilo claro y comprensible. Deberán así mismo dejar margenes apropiados alrededor del texto (Se recomienda dejar aproximadamente dos (2) centímetros a ambos lados del texto así como en la parte superior e inferior de la pagina). Cualquier respuesta que no sea legible o comprensible no sera evaluada.*
- *Eviten el uso de nomenclatura y/o siglas no técnicas (ejemplo: q' ). El uso de las mismas sera penalizado con menos un punto (-1 punto) por uso.*
- *Como se les a indicado en anteriores exámenes, en las políticas de clase y en las políticas de la universidad, la copia o cualquier otro método de engaño sera penalizado con una nota de cero en el presente examen y evaluación. Así mismo serán remitidos a la autoridad académica competente por esta grave falta. Por ello se les recomienda que no se giren, miren hacia sus compañeros o pidan cualquier cosa de ellos sin la previa autorización de el profesor.*

### **Examen:**

#### **Primera parte: Definiciones y conceptos**

 **1. Defina brevemente los siguientes conceptos, comandos o siglas:** *(50 puntos)*

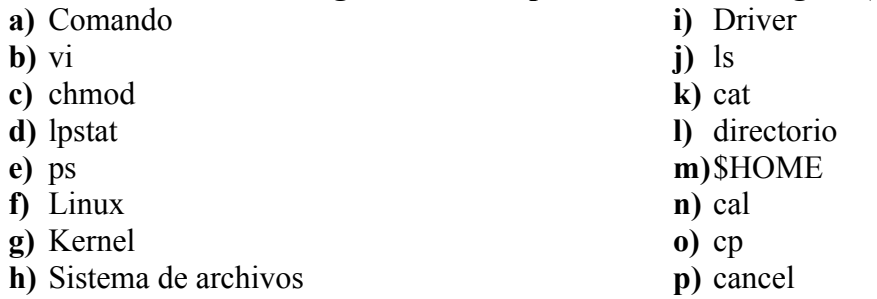

## **Segunda parte: Programación**

#### **2. El siguiente codigo es un codigo MUY mal escrito. Realize las tareas descritas**

```
#!/bin/sh
# Esamen de Mejoramiento 1T 2011-2012
# Programador: Ing. Ignacio Marin Garcia MSIS
\# imaringa@fiec.espol.edu.ec
#
# El siguiente codigo tiene multiples errores y problemas.
#
# Deberan leer detalladamente el siguiente codigo y explicar con detalles 
# la funcionalidad del codigo (Para que sirve) y su forma de uso. Para 
# la explicacion podran usar graficos, diagramas de flujo o cualquier
# otro tipo de de graficos siempre y cuando este bien explicado.
#
var1=$LOGNAME
var2=$PATH
var3=$SHELL
var4="root"
var5="enter"
var6="PATH"
flag=0# Unas funciones sin importancia creo
function useMSG { echo "The correct use of the script is:"; echo "muScript -p --help -m -j";
return; }
function errorMSG { echo "Wrong statement !!!"; useMSG; return; }
function sureMSG { echo "Are you sure ?"; sleep 20; echo "Really sure?"; return; }
function helloMSG { echo "Hello"; echo "" ; return; }
# Se me olvido algo ?
touch a.out
# Por aquí empieza cierto codigo importante
while [ "$1" != "" ]
do
  function echoMSG { echo "Are you REALLY sure ?"; return; }
  case $1 in
   -m) var1=$2; flag=1; shift 2;;
    -p) var2=$2 ; flag=2; shift 2 ;;
   -i) var3= $2; flag=3; shift 2;;
```

```
 --help) useMSG ; exit ;;
    *) errorMSG ; exit ;;
  esac
done
# Hay mas ?
case $flag in
       1) echo "1 is single";;
       2) echo "2 is twice ";;
       3) echo "3 is trinity";;
        4) echo "4 for" ever ;;
5 echo "5 anf go";;
       *) echo "ERROR ";;
esac
$flag \gg a.outCreo que se me olvido algo de poner en estas lineas ;;
rm a.out
# Si no encontro errores es que esta muy perdido :D
```
- **a) Describa con texto y diagramas las funciones que hace el codigo.** *(20 puntos)*
- **b) Corrija cualguier parte que usted considere que se debe de correjir.** *(25 puntos)*
- **c) Asigne los comentarios que considere necesarios.** *(5 puntos)*